# **МИНИСТЕРСТВО ПРОСВЕЩЕНИЯ РОССИЙСКОЙ ФЕДЕРАЦИИ**

**Министерство образования Иркутской области**

**Открытое акционерное общество "Российские железные дороги"**

**Частное общеобразовательное учреждение «РЖД лицей № 12»**

Утверждена приказом директора

РЖД лицея № 12 № 117 от 28.08.2023 г.

# **РАБОЧАЯ ПРОГРАММА внеурочной деятельности кружка**

# **«Юные профессионалы**

**(Компьютерное конструирование железнодорожных объектов)»** для обучающихся 5 классов

 **Составители:**

Плотникова Людмила Африкановна

**Город Тайшет 2023 год**

#### **Пояснительная записка**

Рабочая программа кружка **«**Компьютерное конструирование железнодорожных объектов» для 5 классов составлена на основе следующих нормативно-правовых документов:

- 1. Федеральный закон N 273-ФЗ «Об образовании в Российской Федерации» от 29 декабря 2012 г.
- 2. Федеральный государственный образовательный стандарт основного общего образования.
- 3. Учебный план РЖД лицея № 12 на 2023/2024 учебный год.
- 4. Положение о рабочей программе РЖД лицея № 12

### **Количество часов по учебному плану**

### **5 класс**

В год 34 часа. В неделю 1 час.

**Основные цели:** формирование комплекса знаний, умений и навыков в области применения технологий инженерного дизайна CAD для обеспечения эффективности процессов проектирования и изготовления изделий, оказать помощь учащимся в профессиональном самоопределении.

#### **Задачи:**

- знакомство учащихся с комплексом базовых технологий, применяемых при моделировании
- приобретение навыков и умений в области конструирования и инженерного черчения, эффективного использования систем
- приобретение опыта создания трехмерных, анимированных объектов.
- способствовать развитию творческого потенциала обучающихся, пространственного воображения и изобретательности
- способствовать развитию логического и инженерного мышления
- содействовать профессиональному самоопределению.

## **Планируемые результаты освоения учебного курса**

#### **Личностные результаты:**

- потребность в творческой деятельности и к техническому творчеству;
- готовность к осознанному выбору образовательной траектории;
- умение управлять своей познавательной деятельностью;

#### **Метапредметные результаты:**

- применение основных методов познания;
- использование основных интеллектуальных операций;
- выбирать средства реализации цели и применять их на практике;
- использование различных источников для получения технической информации;

#### **Предметные результаты:**

- ознакомятся с основами технического черчения и работы в системе трехмерного моделирования КОМПАС-3D;
- ознакомятся с основами технологии быстрого прототипирования и принципами работы различных технических средств, получат навыки работы с новым оборудованием;
- получат навыки работы с технической документацией, а также разовьют навыки поиска, обработки и анализа информации;
- разовьют навыки объемного, пространственного, логического мышления и конструкторские способности;
- научатся применять изученные инструменты при выполнении научно-технических проектов;
- получат необходимые навыки для организации самостоятельной работы; повысят свою информационную культуру.

#### **Содержание разделов и тем учебного курса 5- класс**

**Раздел 1. Введение (2 часа).** Инструктаж по технике безопасности. Инструктаж по пожарной безопасности и электробезопасности. Инструктаж по санитарии. Распорядок дня. Расписание занятий. Программа занятий на курс. *Понятия об инженерных объектах.*

 **Раздел 2.** Общие сведения о системе КОМПАС-3D (6 часов). Основные типы документов. Основные элементы интерфейса. В системе трехмерного моделирования КОМПАС-3D встроен модуль КОМПАС-График, предназначенный для построения компьютерных чертежей на плоскости. Для создания таких изображений служит файл типа Чертеж. Основные геометрические объекты задаются при помощи команд на инструментальной панели, которые становятся доступными при включении кнопкипереключателя Геометрия в левой части окна системы. Каждая команда, содержащая черный треугольник в нижнем правом углу, после нажатия и небольшой задержки позволяет раскрыть панель расширенных команд. Контекстные меню. Управление изображением модели. Управление режимом отображения детали. Дерево модели.

 **Раздел 3. Правила оформления чертежей (8 часов).** Правила оформления чертежей: Единая система конструкторской документации, форматы, масштабы, линии чертежа, шрифты. Построение сопряжений. Режимы работы в двумерном редакторе чертежей. Оформление элементов чертежа. Нанесение размеров. Штриховка замкнутых областей. Выполнение чертежных символов. Формирование и редактирование текстовой информации.

#### **Раздел 4. Создание 3D-моделей элементарных геометрических тел (8 часов).**

Гранные поверхности и многогранники. Моделирование правильных многогранников. Моделирование призматоидов. Моделирование правильных треугольных пирамид. Модели тел вращения и касающихся тел (шар, конус, цилиндр). Особенности использования операции вращения

#### **Раздел 5. 3D проектирование сложных моделей (8 часов).**

Добавление и удаление материала детали. Дополнительные конструктивные элементы. Выполняются необходимые булевы операции (операции объединения или вычитания), которые заключаются в «приклеивании» или «вырезании» дополнительных элементов. Названы по имени Джорджа Буля (1815–1864), английского математика, заложившего основы математической логики. Примером вычитания объема может быть создание различных отверстий, проточек, канавок, а примером добавления объема — создание бобышек, выступов, ребер жесткости. Управление свойствами поверхности модели. Выбор материала. Стандартные виды.

**Раздел 6. Подведение итогов (2 часа).** Тестирование. Твердотельное представление электронной модели детали.

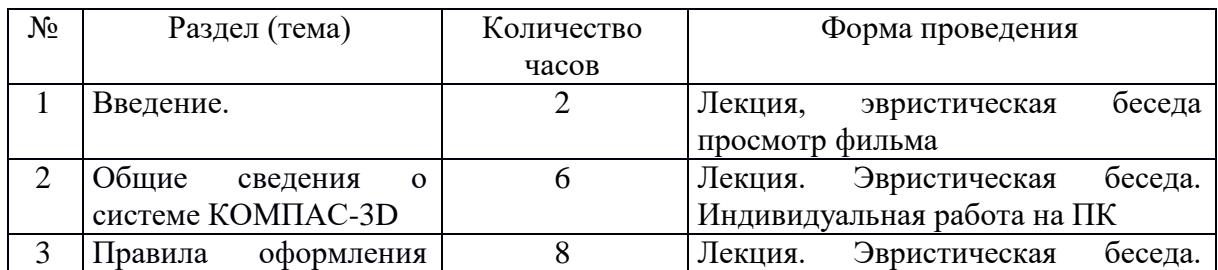

#### **Тематическое планирование. 5 класс**

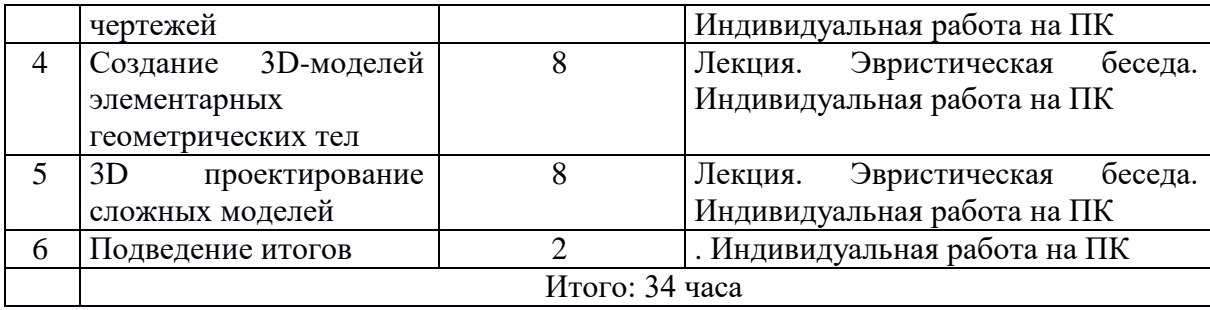

 **Календарно-тематическое планирование Вариант:** 5 а класс **Общее количество часов:** 34

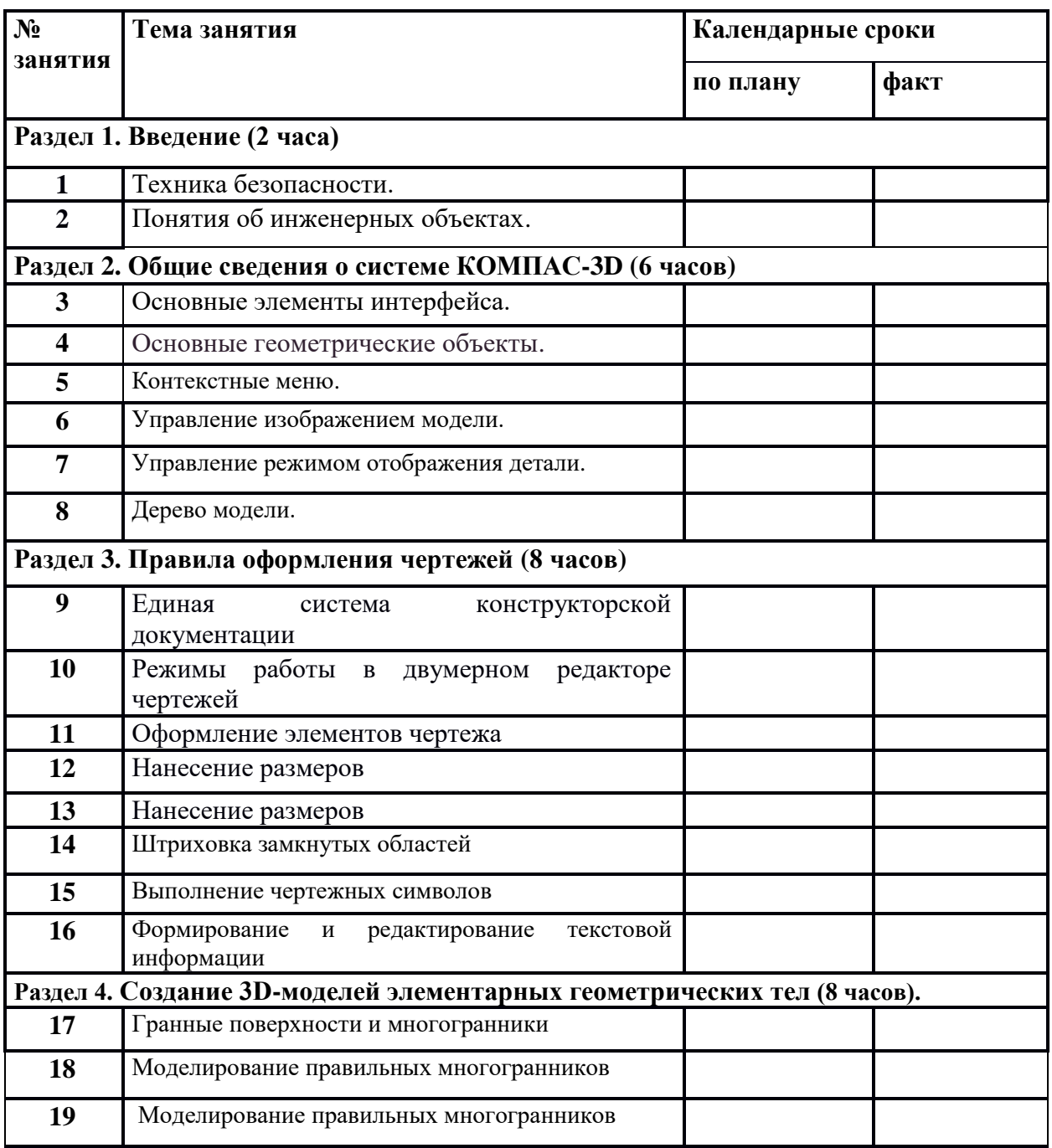

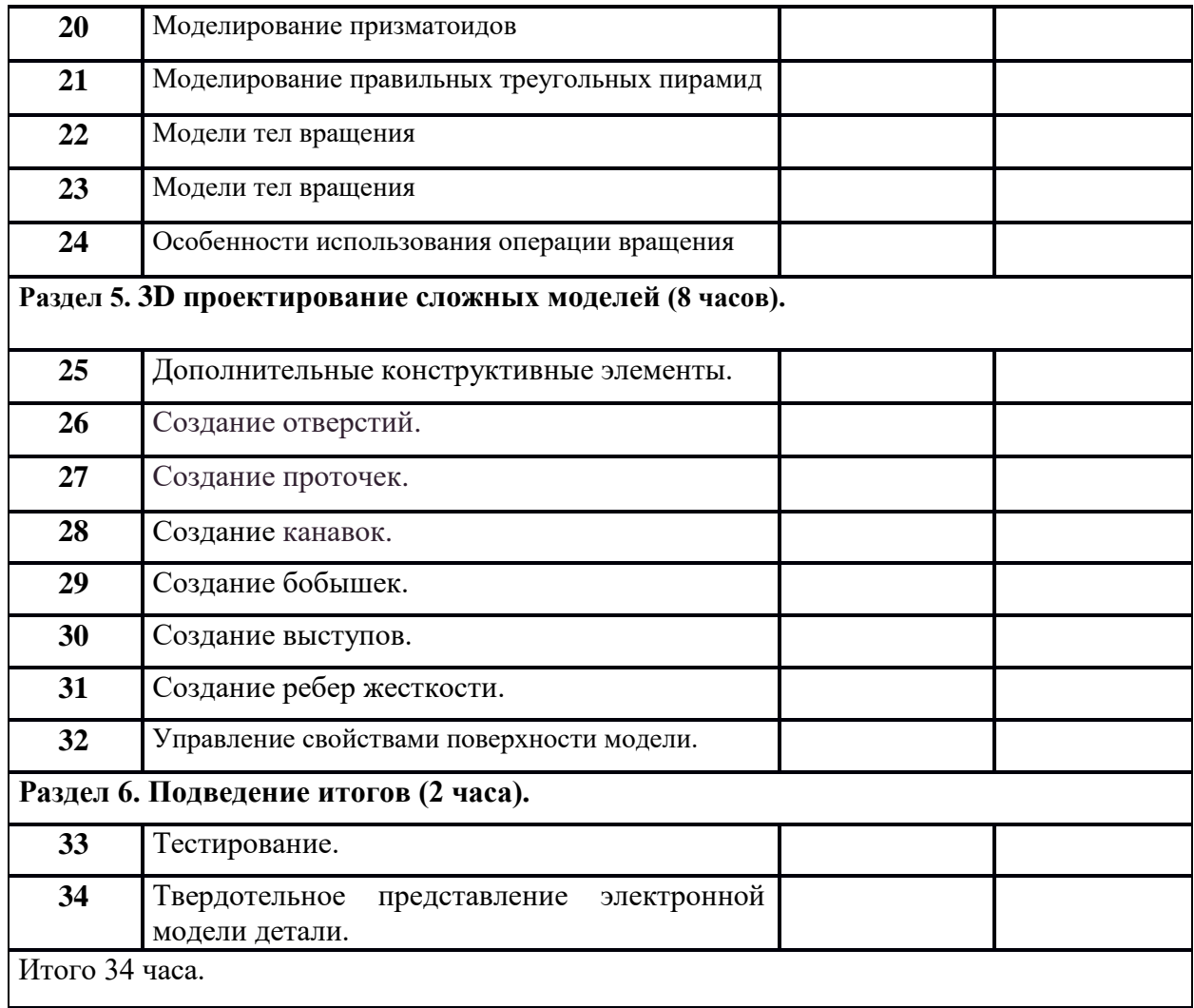

 **Календарно-тематическое планирование Вариант:** 5 б класс **Общее количество часов:** 34

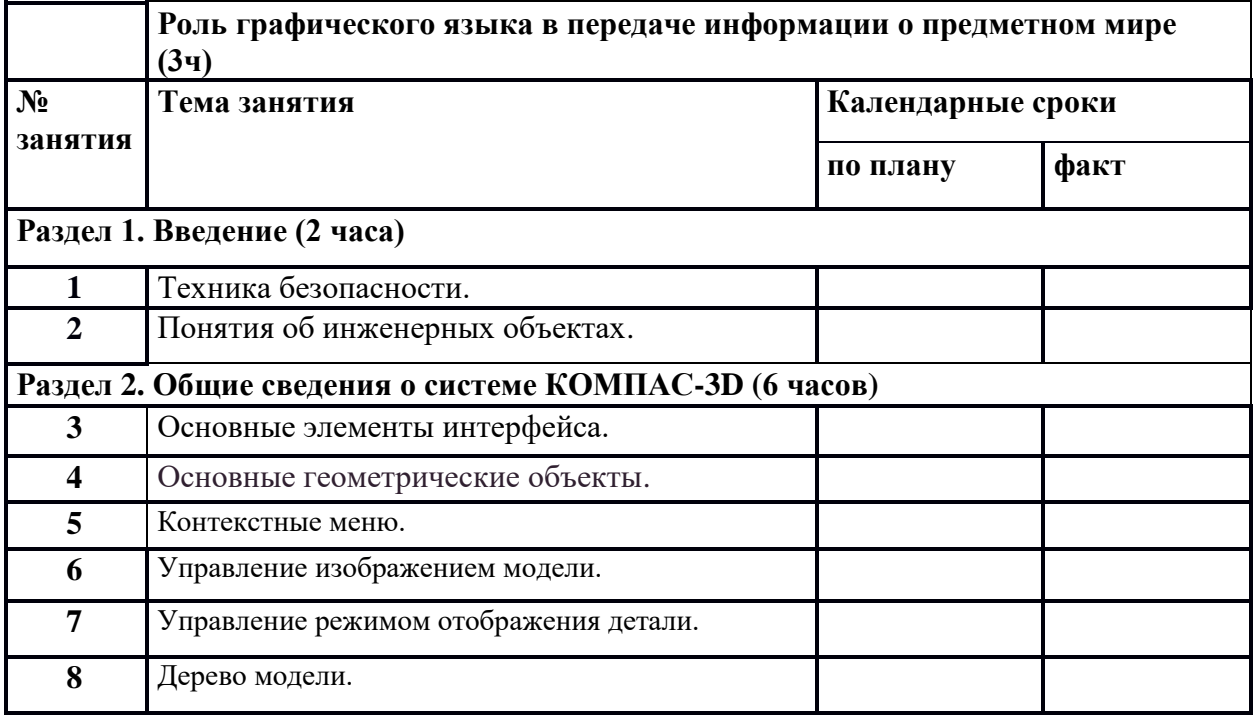

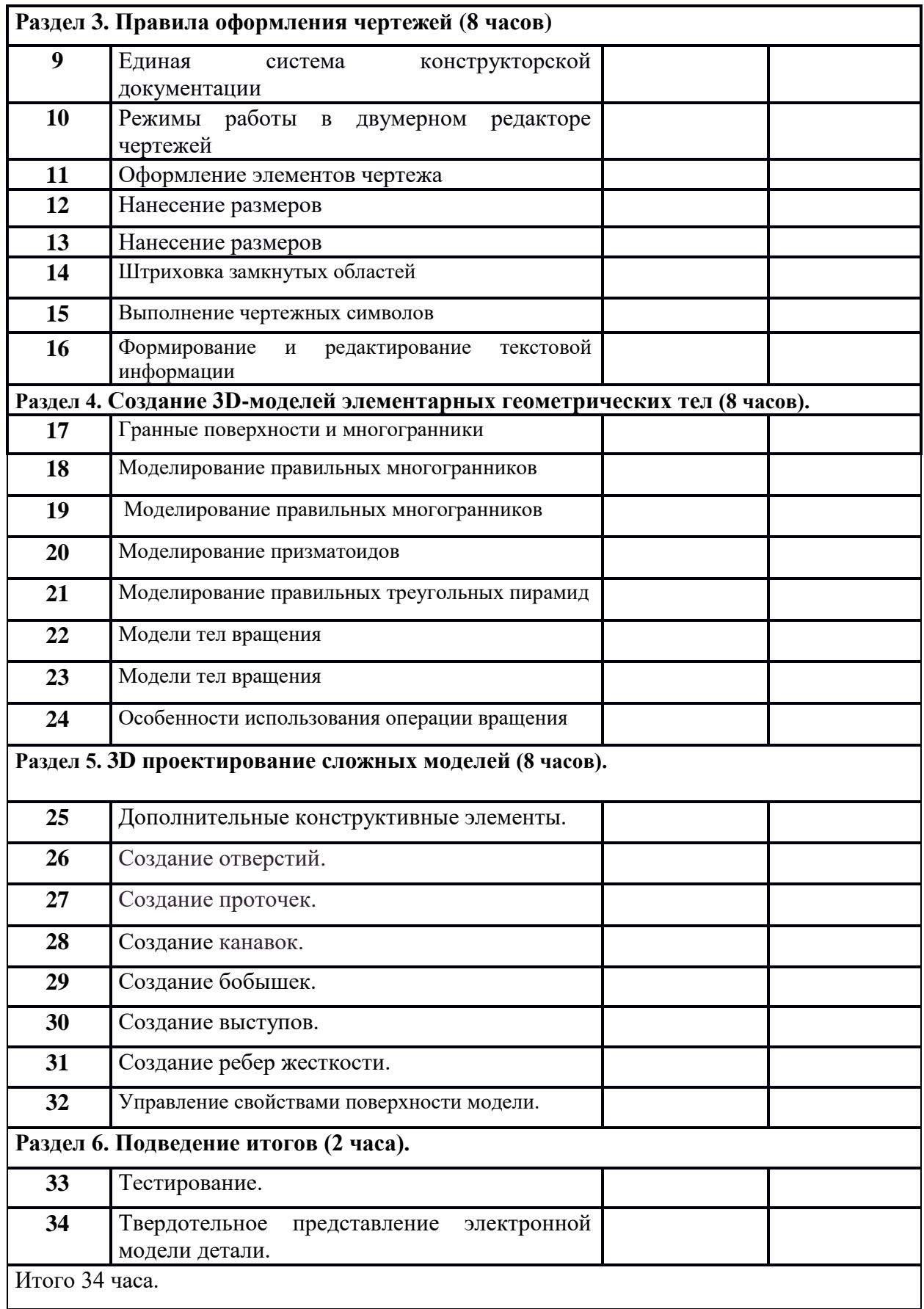